## **Quickbooks Point Of Sale 10.0 User Guide**>>>CLICK HERE<<<

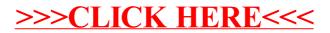